## Windows11

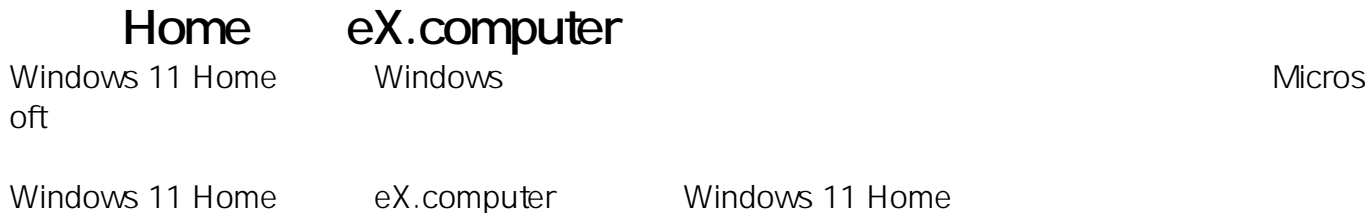

eX.computer Windows 11

**Disk」**

eX.computer **EX.computer eX.computer Desktop Drivers** 

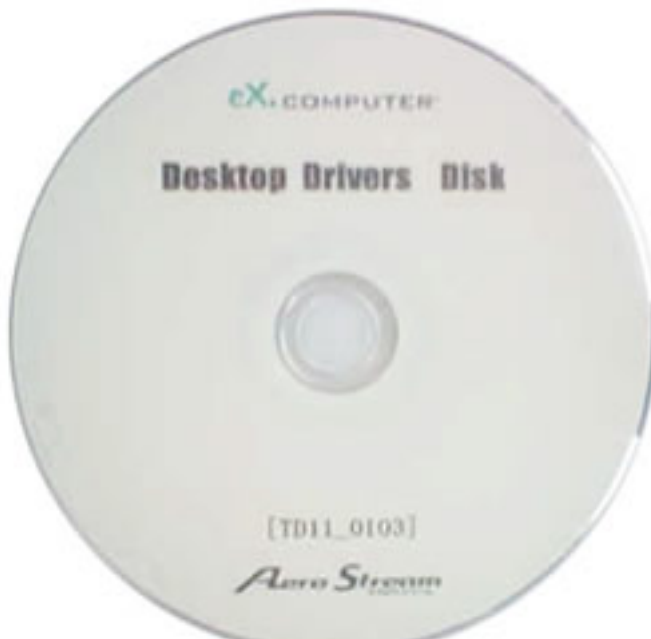

eX.computer Desktop Drivers Disk

1. Windows 11 Windows

> $1/5$ **(c) 2024 Tsukumo Support <ttc-t@tsukumo.co.jp> | 2024-04-27 21:27** [URL: https://faq.tsukumo.co.jp//index.php?action=artikel&cat=84&id=374&artlang=ja](https://faq.tsukumo.co.jp//index.php?action=artikel&cat=84&id=374&artlang=ja)

**Disk** 

#### 2. Windows **Mindows**<br>11 **Mindows CONS 12 eX.computer Desktop Drivers**

 $(L)$ 

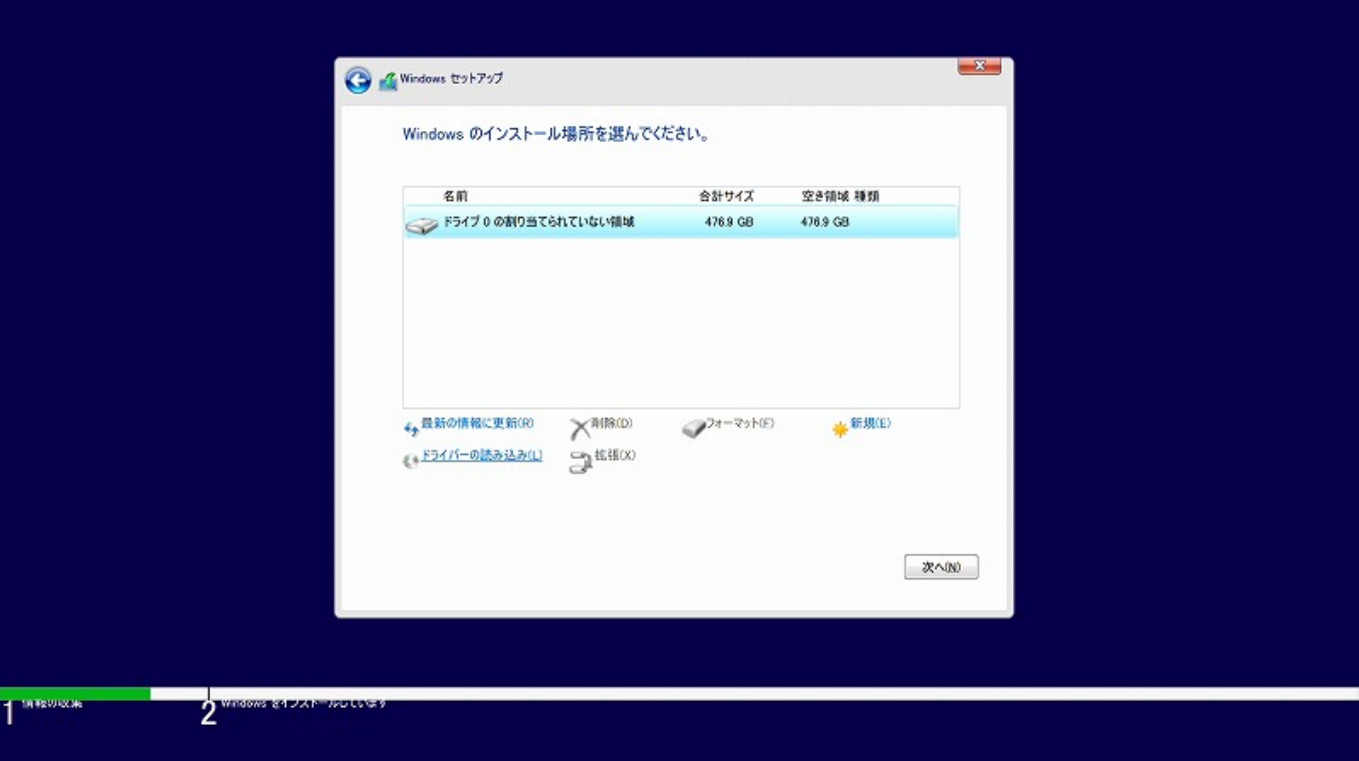

 $3.$  (B)

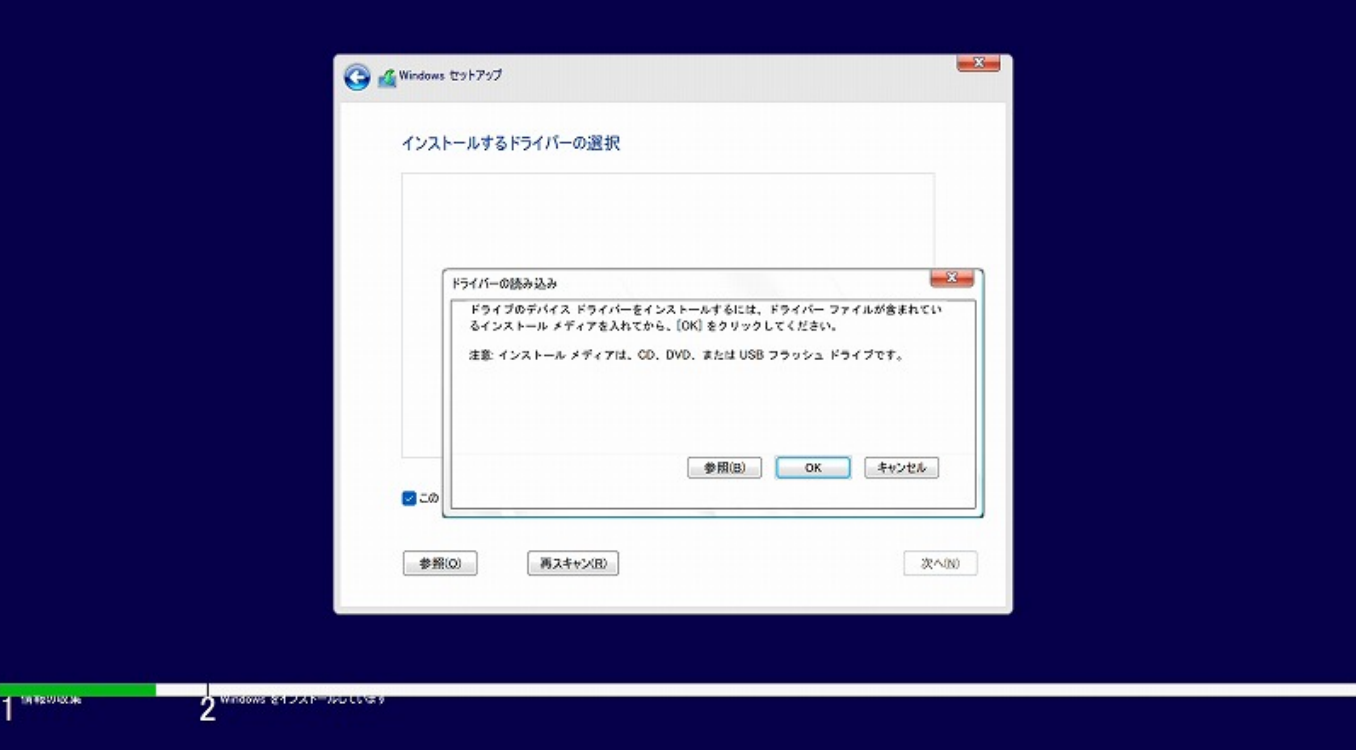

 $\textsf{DVD}}$  (C:)

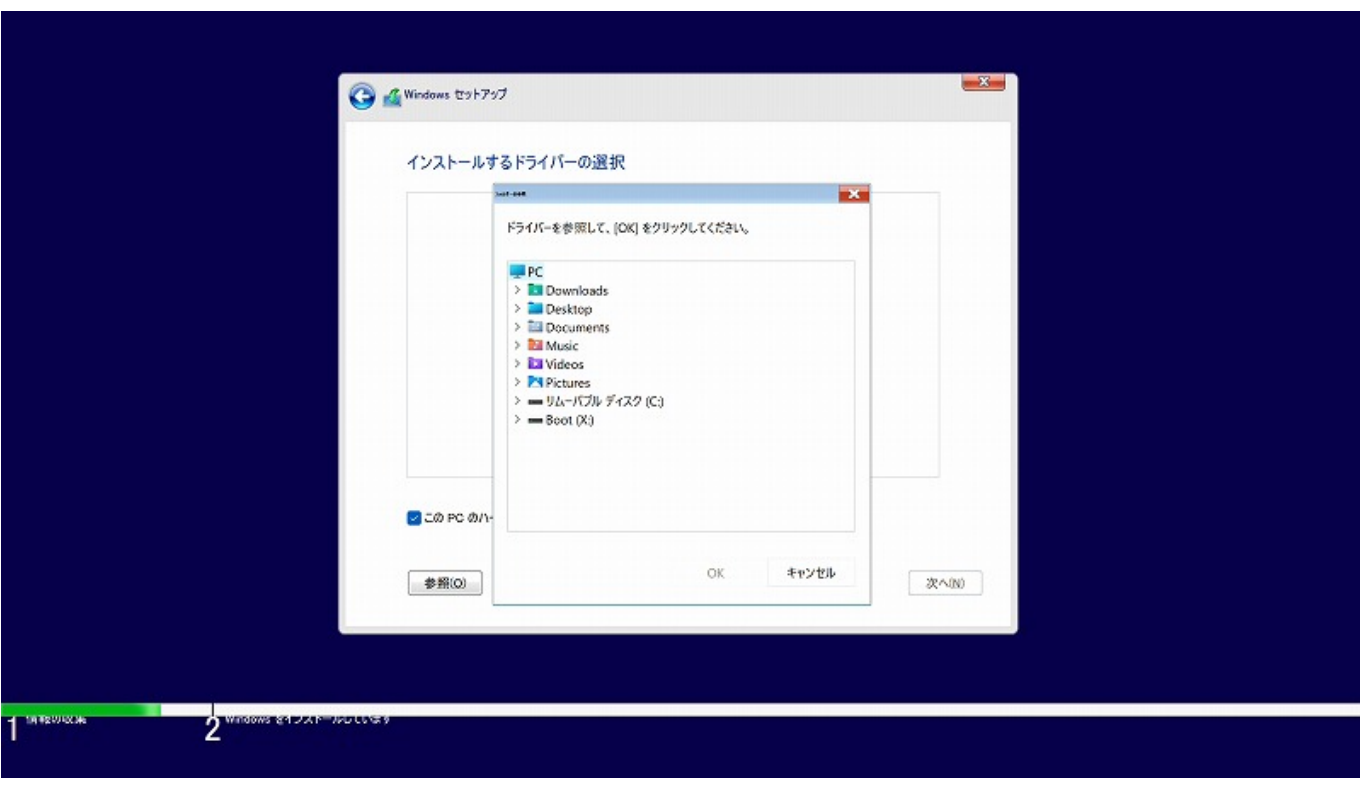

5. Subset of the contract of the infusion infusion infusion infusion infusion infusion infusion infusion infusion infusion in the contract of the infusion infusion in the contract of the contract of the contract of the con

 $OK$ 

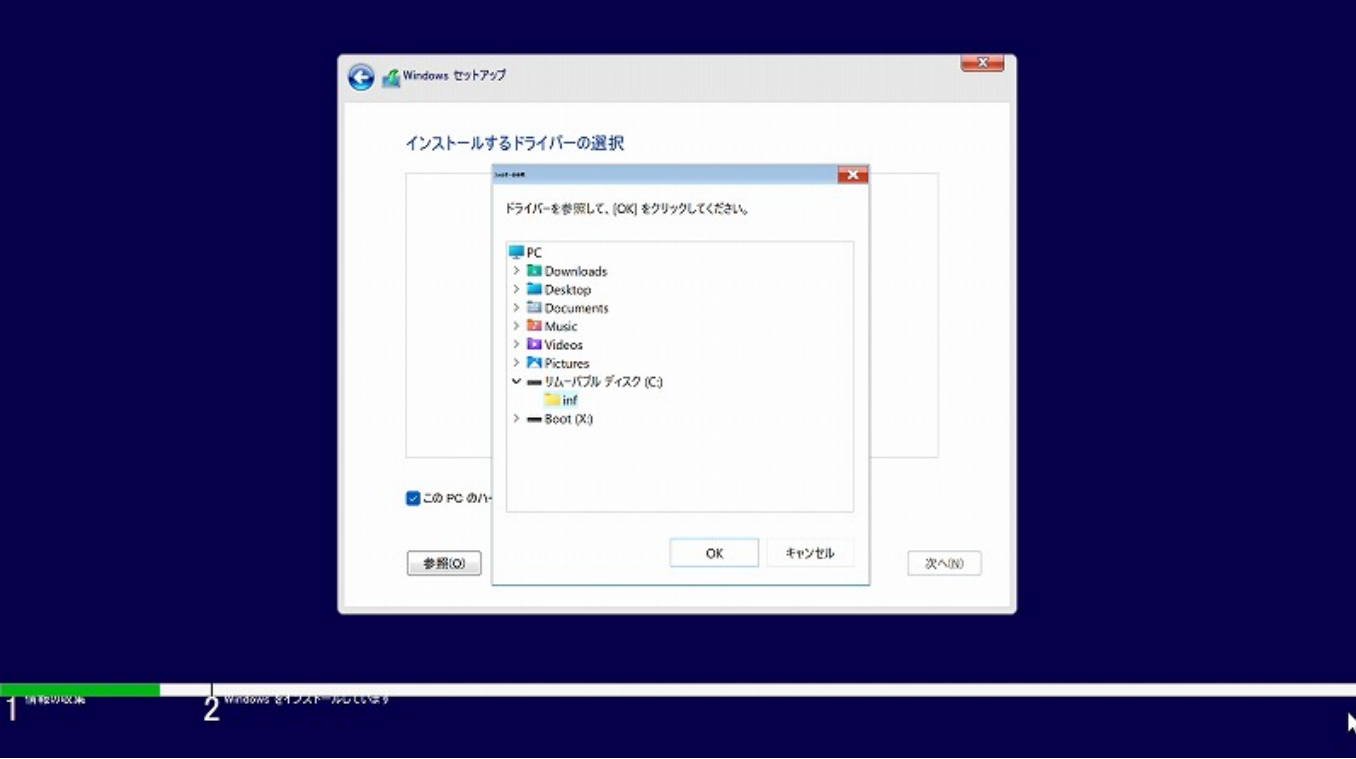

 $3/5$ **(c) 2024 Tsukumo Support <ttc-t@tsukumo.co.jp> | 2024-04-27 21:27** [URL: https://faq.tsukumo.co.jp//index.php?action=artikel&cat=84&id=374&artlang=ja](https://faq.tsukumo.co.jp//index.php?action=artikel&cat=84&id=374&artlang=ja)

 $(N)$ 

Connection LAN Intel Wi-Fi Intel Wireless

※有線LANで接続する場合は「Intel Ethernet

PCにはなくられます。それは、この段階でのネットをしているドライバーのみます。

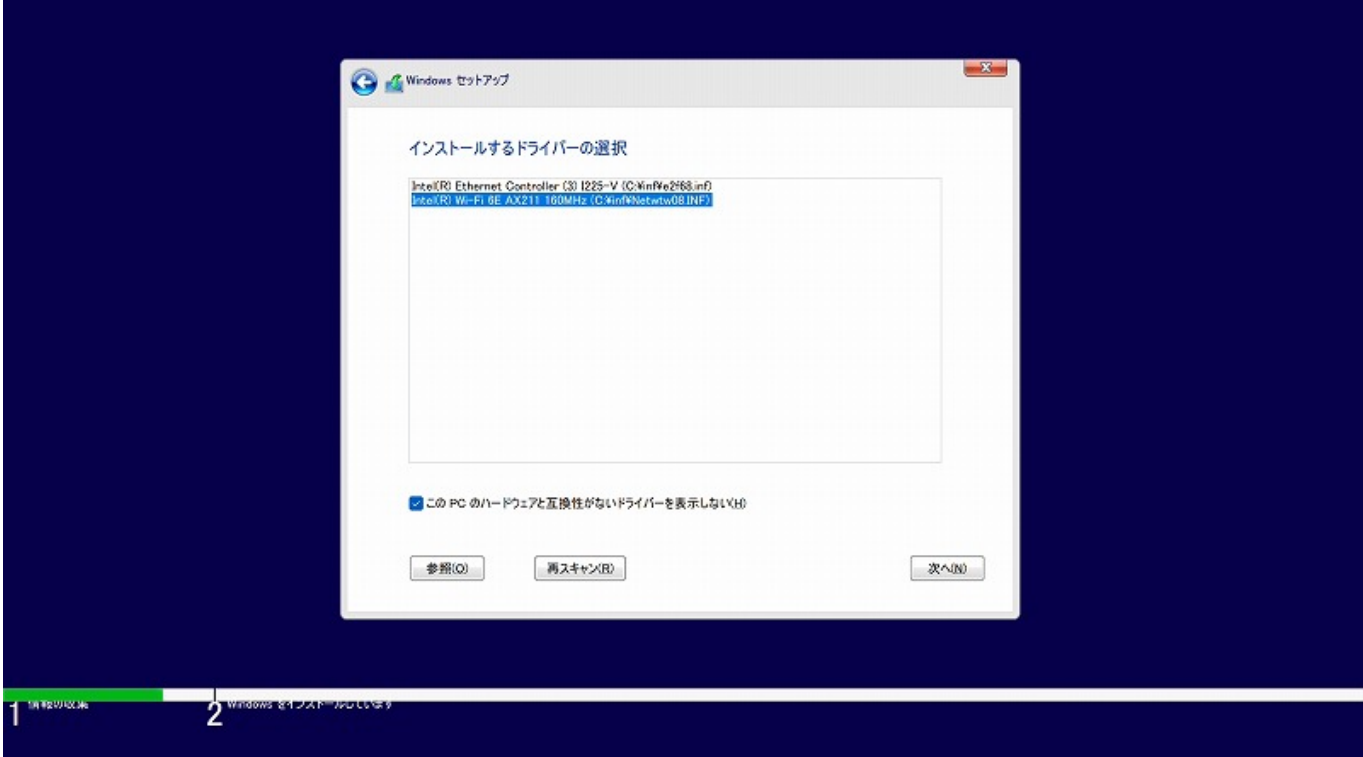

7. Windows **The Windows** The Windows **The Windows** The Windows The Second Extensive Second Extensive Second Extending The Second Extending The Second Extending The Second Extending The Second Extending The Second Extending

**11のインストールディスク」を光学ドライブに入れます。**

eX.computer Desktop Drivers **Disk** Windows

**Solution Windows** Windows

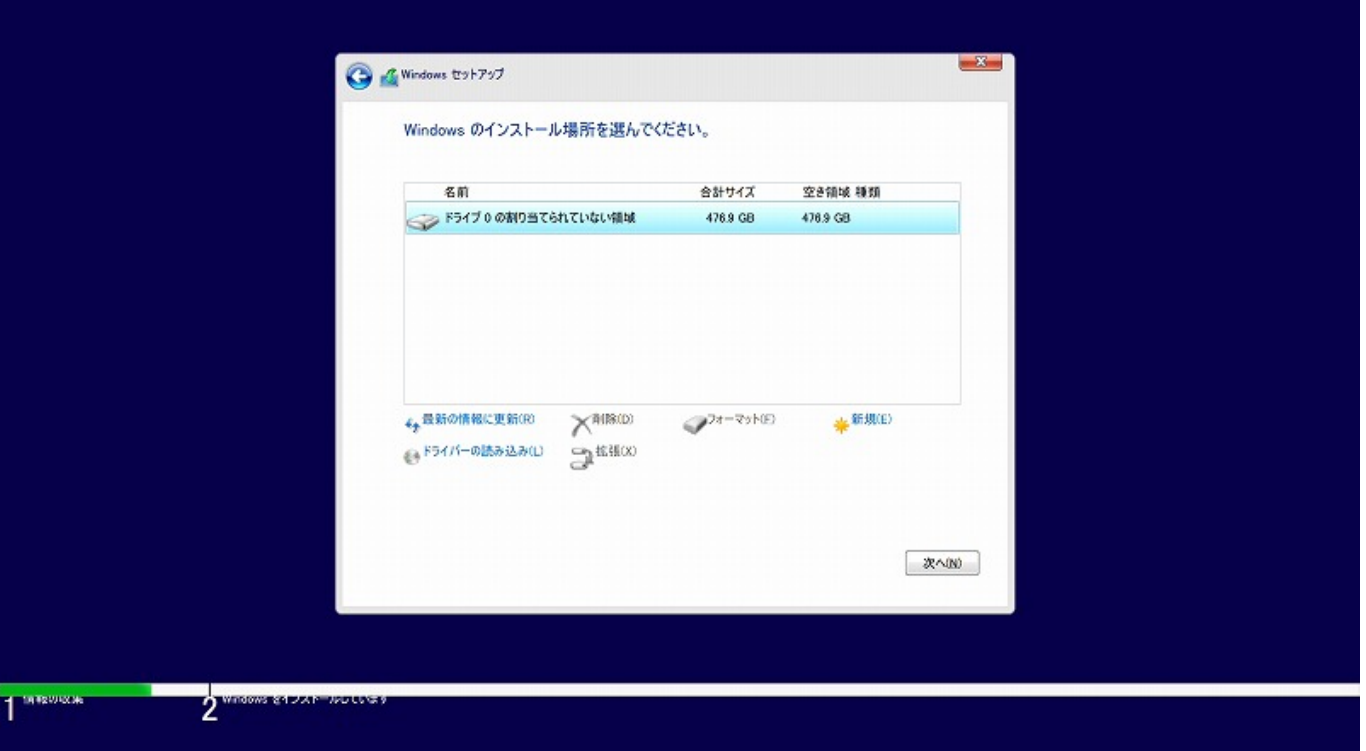

2022 4 Window

 $\mathsf S$ 

ID: #1373

製作者: s.suzuki

 $: 2022 - 04 - 12$  19:44